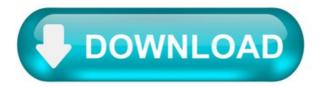

How To Pixelmon Mod For Minecraft Xbox 360.

Minecraft Xbox 3. TU 1. 2 Dev Update 3 Minecraft Mods of the Week Pixelmon, Superheroes Unlimited, and Naruto VIDEOSMinecraft Xbox 3. TU 1. 2 is still with Microsoff, apparently, as 4. Lotus Notes 8.5 1 Fix Pack 4 here. J Studios can only reassure its fans that they will be kept in the loop once it is ready for release. As soon as we know when TU1. J Studios in their official Twitter account. For the meantime, enjoy these three Minecraft mods for the weekend, which are based on superheroes, ninjas, and those cuddly animals wrapped neatly in a ball. Pixelmon Mod. One of the most downloaded Minecraft mods since its release, Pixelmon pays homage to the Japanese animation Pokemon, and it is dubbed to be the near perfect mod for the show. The updated mod, according to Skydaz, adds over 1. Minecraft pokemon characters. Game Dragon Ball Z Mugen Edition 2013 Full'>Game Dragon Ball Z Mugen Edition 2013 Full. To download the mod, you have to make sure that you have Forge, as the mod will not work on any other Mod. Leader profile. If you are using a current version that is not a v. Minecraft 1. 6. 2, it is best to uninstall it, then reinstall to get the latest version. Follow the steps below to get started Download the mod here. Run the new Minecraft launcher as the 1. Those with the previous modded version can have the installer install the new version into that. But if you want to create a modded profile, you can leave the settings to Default. Run appdata. minecraft, put the Pixelmon Mod file in it. Launch the game with the Forge Profile. Naruto Style Mod. Crazy over Naruto Why not bring this Japanese animation or at least some parts of it into your Minecraft world Minecraft Xbox 360 TU 12 Dev Update 3 Minecraft Mods of the Week Pixelmon, Superheroes Unlimited, and Naruto VIDEOS. Pixelmon mod is the perfect mod for Minecraft if players really want to change their gameplay experience. This is no resource pack offering a facelift and standard. PokeCraft, Portal Gun Pixelmon Mods for Minecraft Cheats, Mod Guides Modding Tutorials for Minecraft. Minecraft Editions Minecraft Xbox 360 Edition MCX360. I am I spelled it wrong but I really love Pokemon an I would love to see pixelmon in Xbox. Here is the track list for Download Pixelmon Mod For Xbox 360 we may collect and you can listen to and download. Buy a cassete andor CDDVDs if. Pixelmon, the Pokemon Mod for Minecraft. Its Been a Grat Ride With much sadness, but keeping all our fond memories, we must announce that Pixelmon is ending its. How To Mod Xbox One According to 9. Minecraft, there are some features that come from Naruto, which you can use in Minecraft, such as the Gunbai for 8 attack damage, the Madara Armor, which offers protection like a Gold Armor and durability of an Iron Armor, Clay Spider to throw at the enemy, the Claybird, a similar weapon to Clay Spider, but faster, and C3, which is the heaviest of all throw able explosions. You can easily create these features, as the tutorial here already enumerates what you will need. To get started, follow these steps Download the Naruto Style Mod here, then install the Minecraft Forge installer. Extract the file from the Naruto Style Mod, copy and paste them in your. Youre already good to go. Superheroes Unlimited Mod. Everyone has dreamed of becoming a superhero at one point in time, but its impossible to live out the fantasy altogether. But this time, you can do it in your own Minecraft world, with the Superheroes Unlimited Mod. Created by Tihyo Games, this Minecraft mod gives you some of the most known superheroes in the DC and Marvel universes, including Batman, Superman, Flash, Martian Manhunter, Wonder Woman, Aquaman, Deadppool, Thor, Hulk, Captain America, Ironman, and Spiderman. The game is progressively in development as more superheroes will be rolling out as the updates come. Heroes to look forward to when the 2. Green Arrow, Nightwing, Robin, Batgirl, and Red Hood. For version 2. 2, you have Black Panther, Ant Man, and Wasp, while 2. Hawkgirl and Shazam. According to the official Web site of Tihyo Games, the mod gives you playable Superhero suits as well as villain bosses meaning donning on Supermans costume will give you super human strength and the power of flight, while donning on The Flashs red outfit will make you the fastest man alive. Indigo Place By Sandra Brown Pdf on this page. Use these powers to fight off the monsters and criminals and bring peace to your own Minecraft World. Download the mod here now. Credit to Tihyo Games for the video and image. Pixelmon 1. 7. 21. Mod Download Minecraft Forum. The Pixelmon Mod for Minecraft 1. The Mod seems to be the only perfect pokemon mods that you could find in any minecraft mods website. Pixelmon Mod gives you the ability to find this pokemons in the wild and there are 4. Of course everywhere that you see pokemon, there is always the pokedex rightDownload http www. Minecraft 1. 7. 2 Mods.

Pixelmon, Minecraft Pokémon mod keeping up with Pokémon X and Y!

We've covered Pixelmon – the brilliant Pokémon mod for Minecraft before here at BoxMash. But it keeps getting better. And we think every BoxMash reader should check it out!

For a full guide on setting up Reforged and Pixelon check this Minecraft Pokémon guide.

The Pixelmon team are a bunch of fans who've been making the mod just for fun—but it's come along really well. Version 2.5 is getting patched and improving all the time... so for comparison here's the Pokémon X and Y trailer...

And here's the 2.5 trailer from Pixelmon.

You can grab the mod from the Pixelmon website. If you don't know how to install mods into Minecraft, you need to check out this tutorial that will show you how step-by-step!

How do I add mods to Minecraft on Xbox360? [duplicate]

I play Minecraft on my Xbox360. I want to add mods on my Xbox360 but how do I do that ? I would like to play the Pixelmon mod on my Xbox360 because I like Pokemon, but I don't know how.

1 Answer 1.

Modding in the console community is a rare instance. To allow modifications to your current game, you would require a JTagged console. Keep in mind that having a tampered console is against the Terms and Conditions enforced by minecraft, and you face the risk of receiving a console ban.

If you are interested in the use of modifications in microsoft, you may want to invest in a version of minecraft for the PC, as it fully supports mods. There is far less hassle, and you won't be banned.

Also, with that said. There are very select few modifications opened to the Xbox Minecraft community, as modifying the game is far more

complicated than it would be on the PC platform.

Full Pokemon Game Made in Minecraft.

Pokemon Cobalt & Amethyst is a brand-new Pokemon experience, unleashing 136 new creatures, a new region, and an original story, all inside of vanilla Minecraft.

Pokemon Cobalt & Amethyst is a brand-new Pokemon experience, unleashing 136 new creatures, a new region, and an original story, all inside of vanilla Minecraft.

Over the years, we've seen thousands of Minecraft mods become available, giving gamers new ways to play the incredibly popular open-world survival game, but very few have been quite as ambitious as this one - a full Pokemon experience, made in the vanilla version of the game.

Pokemon Cobalt & Amethyst is a brand new map, coming from a modding team led by Phoenix SC. Installing it is as simple as dragging one folder, but the map offers an incredibly diverse Pokemon experience, all inside of Minecraft.

Players can capture and battle Pokemon, challenge gyms, and even compete in the Pokemon League in their Cobalt & Amethyst adventures, as they discover 136 never-seen-before creatures just waiting to be collected. The map also comes with a story, and Minecraft fans will be competing with the villainous Team Tempest to save the lives of all those that they hold dear, before a Legendary darkness is released onto the world. A newly-composed, unique soundtrack also accompanies the Minecraft / Pokemon adventure.

Despite using no mods whatsoever, Pokemon Cobalt & Amethyst completely change up the Minecraft experience and the map is sure to be popular amongst fans of the classic Nintendo franchise - so long as the company doesn't issue a Cease & Desist. The Big N doesn't often take kindly to fans developing their own Pokemon titles, as seen by last year's takedown of Pokemon Uranium.

Just last month we also saw the mod of Pokemon Crystal (named Pokemon Prism) suffer the same fate, though the ROM hack is still being distributed by pirates online. It is unclear whether or not the Japanese developer will take issues with a Minecraft mod but those wanting to experience Cobalt & Amethyst for themselves would be better downloading sooner rather than later.

That said, it looks like long-running Pokemon fan project 'Pixelmon' which brings the original Pokemon into the Minecraft world is still alive and well, as of January 2017, so perhaps Nintendo is more lenient when it comes to this sort of tribute. That said, should the map become popular enough, there's little doubt that the company might decide to take an interest.

Minecraft is available now on Android and iOS devices, PC, PlayStation 3, PlayStation 4, Wii U, Xbox 360, and Xbox One. It has also been announced to be coming to the Nintendo Switch. Players looking to download and install Pokemon Cobalt & Amethyst can do so from the Phoenix SC website.

Pokemon Kanto Map in Minecraft for Pixelmon Mod.

For about a month, me and three other people worked on a Kanto region recreation for Pixelmon. We have finished and it is now 100% complete, including interiors and puzzles such as Silph Co., Power Plant, Celadon Dept. Store, and a fully functional Safari Zone! Every gym is also setup and ready to take on, along with the Elite 4. We also added accurate Pokémon spawning in long grass in their designated locations according to Pokémon Fire Red.

The regions of Johto and Hoenn are also complete, along with Sinnoh soon to follow!